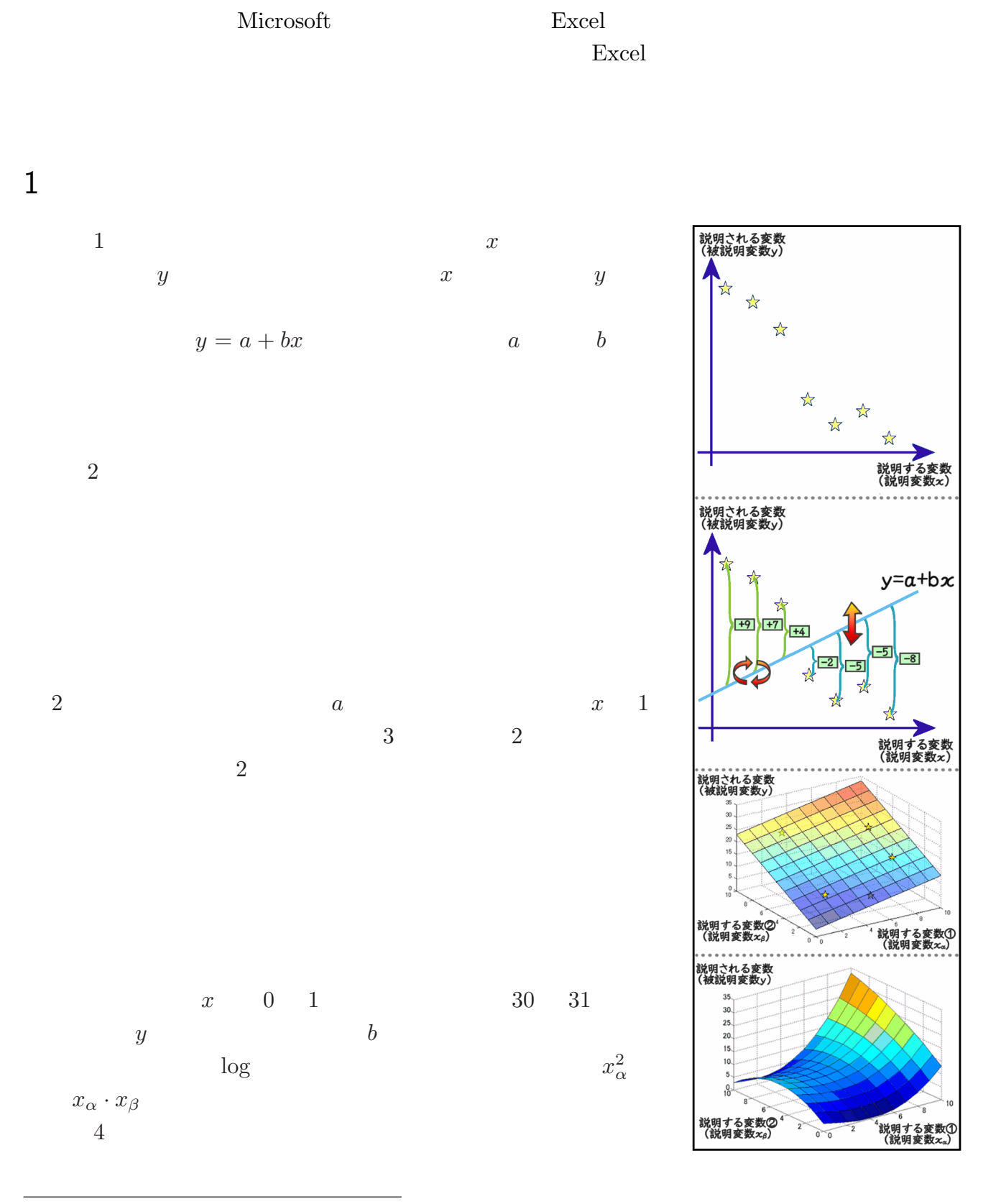

齋藤経史*†*

version  $2.01$   $2008$   $3$   $30$ 

<sup>†</sup> Website[:http://keijisaito.info,](http://keijisaito.info) E-mail[:master@keijisaito.info](mailto:master@keijisaito.info)

## 2 Excel

Excel 000  $\alpha$ 

### $2.1$

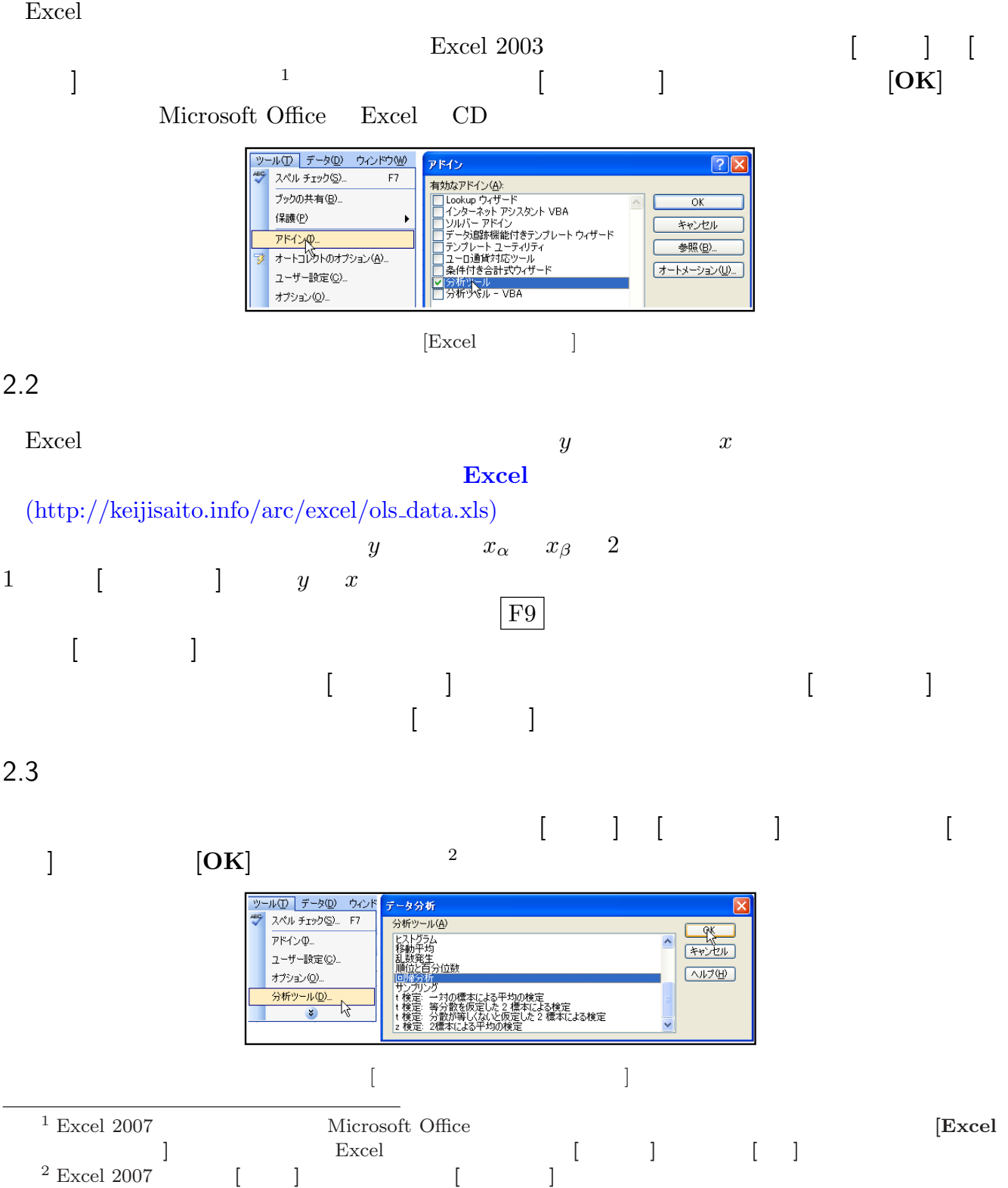

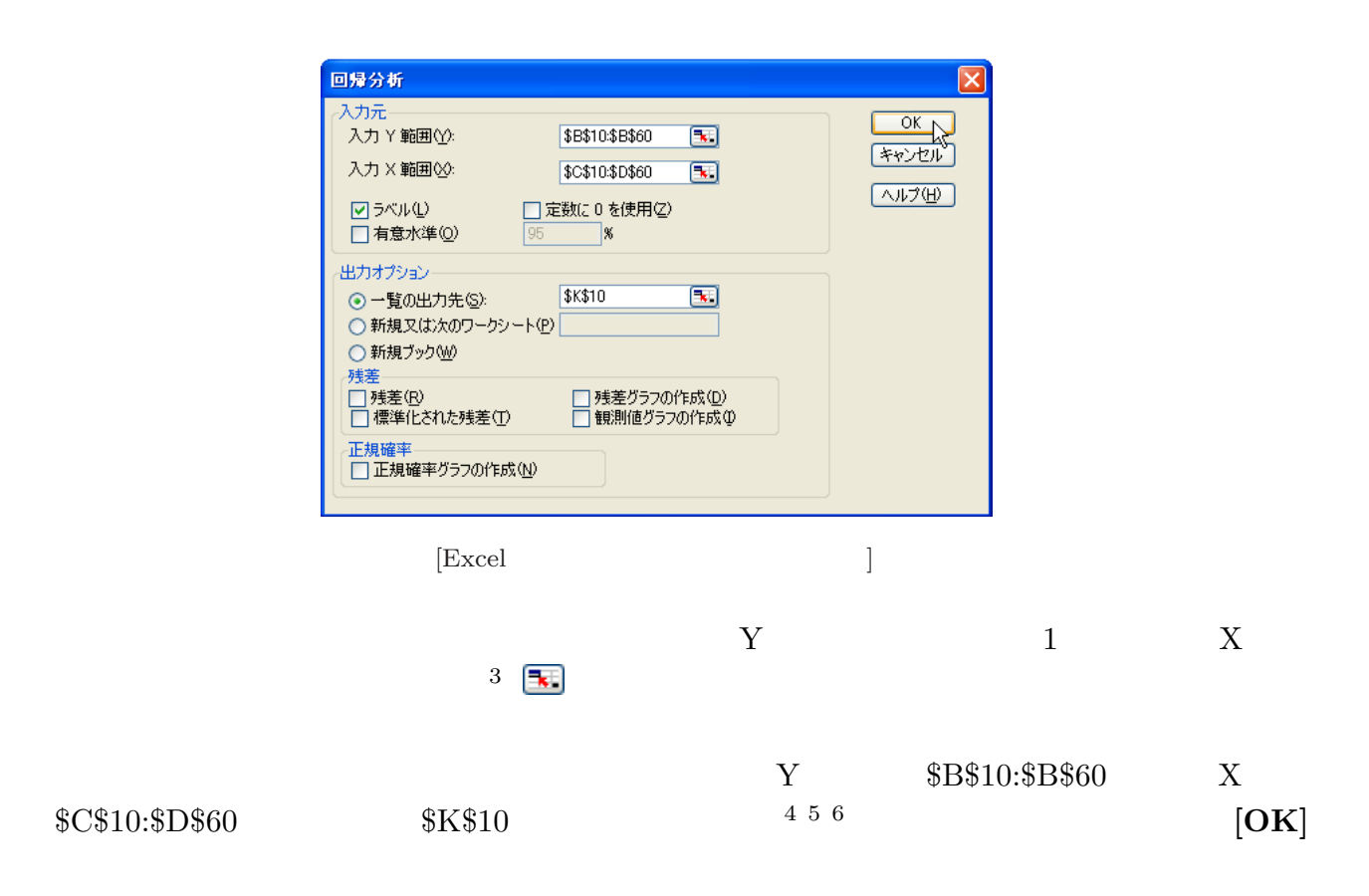

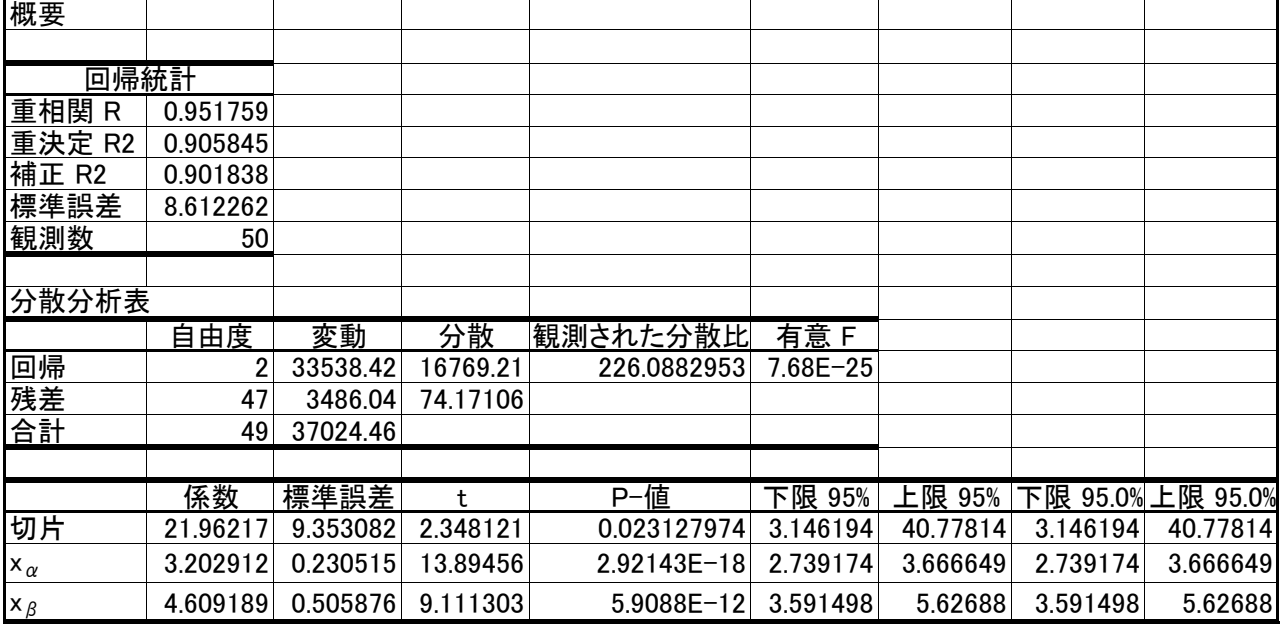

 $[{\rm Excel} \hspace{2.5cm}]$ 

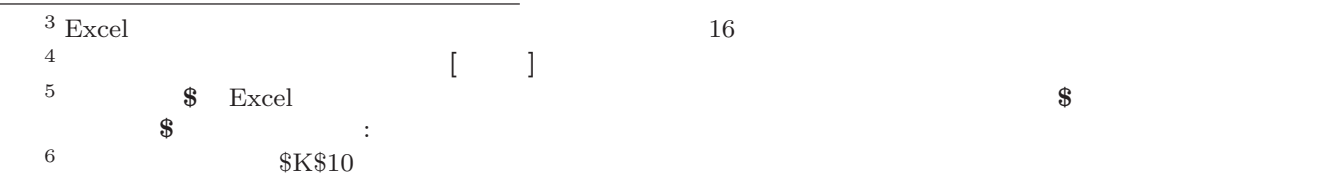

<span id="page-3-0"></span>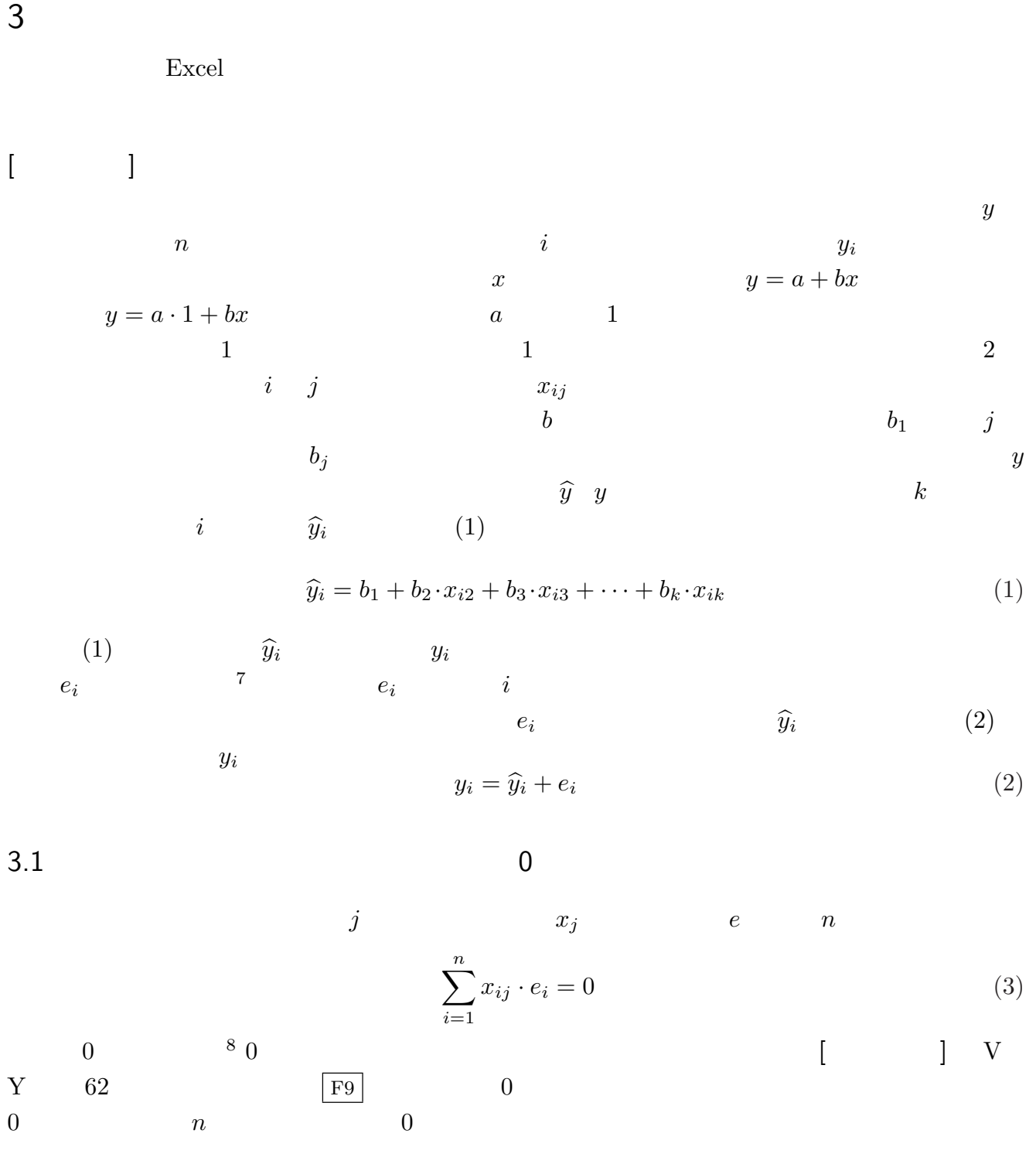

<sup>7</sup> 回帰分析(最小二乗法)よって得られた推定エラーは *e*(イー)で表すのに対し、説明変数と被説明変数の間にある実  $\epsilon$  **c**  $\epsilon$ <sup>8</sup><br> $\sum e_i^2 = \sum (y_i - \hat{y}_i)^2 = \sum \{y_i - (b_1 + b_2 \cdot x_{i2} + \dots + b_k \cdot x_{ik})\}^2$  $\frac{\partial \sum e_i^2}{\partial b_j} = 0$   $\frac{\partial \sum e_i^2}{\partial b_j} = -2 \sum \{ x_{ij} (y_i - b_1 + b_2 \cdot x_{i2} + \cdots + b_k \cdot x_{ik}) \} = -2 \sum \{ x_{ij} \cdot e_i \}$  $=0 \qquad \sum \{x_{ij} \cdot e_i\} = 0$ 

<span id="page-4-0"></span>(1)  
\n(2)  
\n
$$
\begin{array}{cccc}\n & b_{1} & 1 \\
& b_{2} & 1 \\
& & \sum_{i=1}^{n} 1 \cdot e_{i} = \sum_{i=1}^{n} e_{i} = 0 \\
& e & e & \bar{e} & e\n\end{array}
$$
\n(4)  
\n(5)  
\n(6)  
\n(7)  
\n(8)  
\n(9)  
\n(1)  
\n(2)  
\n(3)  
\n
$$
\sum_{i=1}^{n} 1 \cdot e_{i} = \sum_{i=1}^{n} e_{i} = 0
$$
\n(4)

$$
\sum_{i=1}^{n} \hat{y}_i \cdot e_i = \sum_{i=1}^{n} [b_1 + b_2 \cdot x_{i2} + \dots + b_k \cdot x_{ik}] e_i = \sum_{i=1}^{n} [b_1 \cdot e_i + b_2 \cdot x_{i2} \cdot e_i + \dots + b_k \cdot x_{ik} \cdot e_i]
$$
  
=  $b_1 \sum_{i=1}^{n} e_i + b_2 \sum_{i=1}^{n} x_{i2} \cdot e_i + \dots + b_k \sum_{i=1}^{n} x_{ik} \cdot e_i = b_1 \cdot 0 + b_2 \cdot 0 + \dots + b_k \cdot 0 = 0$  (5)

$$
\hat{y} \hspace{1.5cm} e \hspace{1.5cm} 0 \hspace{1.5cm} 0
$$

 $n \hspace{1.5cm} 0$ 

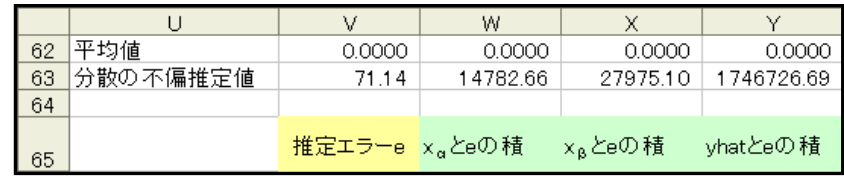

 $[x \t e \t 0]$ 

 $3.2$ 

(2) 
$$
y_i = \hat{y}_i + e_i
$$
   
\n
$$
\sum_{i=1}^n y_i = \sum_{i=1}^n \hat{y}_i + \sum_{i=1}^n e_i
$$
\n(4)  
\n(6)  
\n(6)  
\n
$$
\sum_{i=1}^n y_i = \sum_{i=1}^n \hat{y}_i + \sum_{i=1}^n e_i
$$
\n(6)

 $y$   $\hat{y}$  $p$  and the set of *y* and *y* and *y* and *y*  $\overline{y}$  *y* 

$$
\sum_{i=1}^{n} y_i = \sum_{i=1}^{n} \widehat{y}_i
$$
\n<sup>(7)</sup>

 $\widehat{y} = \widehat{y}$   $\widehat{y}$ 

$$
\overline{y} = \overline{\hat{y}} = b_1 + b_2 \cdot \overline{x_2} + b_3 \cdot \overline{x_3} + \dots + b_k \cdot \overline{x_k}
$$
\n(8)

(8) 
$$
\begin{bmatrix} y & 1 & \hat{y} & 1 \\ 0 & \hat{y} & x & \hat{y} \\ y & x & 0 & 0 \\ 0 & 0 & 0 & 0 \\ 0 & 0 & 0 & 0 \\ 0 & 0 & 0 & 0 \\ 0 & 0 & 0 & 0 \\ 0 & 0 & 0 & 0 \\ 0 & 0 & 0 & 0 \\ 0 & 0 & 0 & 0 \\ 0 & 0 & 0 & 0 \\ 0 & 0 & 0 & 0 \\ 0 & 0 & 0 & 0 \\ 0 & 0 & 0 & 0 \\ 0 & 0 & 0 & 0 & 0 \\ 0 & 0 & 0 & 0 & 0 \\ 0 & 0 & 0 & 0 & 0 \\ 0 & 0 & 0 & 0 & 0 \\ 0 & 0 & 0 & 0 & 0 \\ 0 & 0 & 0 & 0 & 0 & 0 \\ 0 & 0 & 0 & 0 & 0 & 0 \\ 0 & 0 & 0 & 0 & 0 & 0 \\ 0 & 0 & 0 & 0 & 0 & 0 \\ 0 & 0 & 0 & 0 & 0 & 0 \\ 0 & 0 & 0 & 0 & 0 & 0 \\ 0 & 0 & 0 & 0 & 0 & 0 & 0 \\ 0 & 0 & 0 & 0 & 0 & 0 & 0
$$

<span id="page-5-0"></span>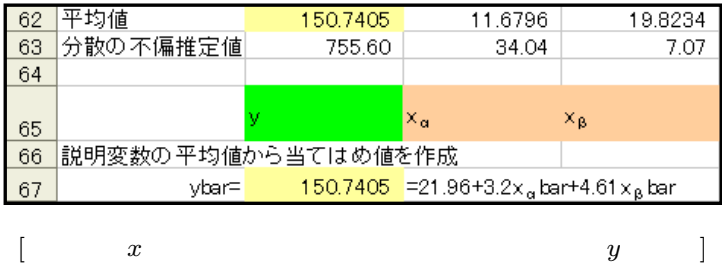

 $(8)$ 

$$
\overline{y} = \overline{\hat{y}} = b_1 \tag{9}
$$

 $b_1$   $\qquad \qquad \bar{y}$  $(9)$ 

$$
b_1 \qquad \sum_{i=1}^n (y_i - b_1)^2 \qquad \Rightarrow \ b_1 = \overline{y} \tag{10}
$$

 $^{9}$  (10) (10)  $\sum e_i$   $b_1$  $\overline{y}$ 

 $3.3$ 

$$
(x, y) = (0, y_1) (1, y_2) (1, y_3) (1, y_4)
$$
  
\n
$$
\hat{y}_{x=1}
$$
\n
$$
\hat{y}_{x=0}
$$
\n
$$
(x, y) = (0, y_1) 1
$$
\n
$$
\hat{y}_{x=1}
$$
\n
$$
(0, y_1) (1, \hat{y}_{x=1})
$$
\n
$$
\hat{y}_{x=0}
$$
\n
$$
(1, y_2) (1, y_3) (1, y_4)
$$
\n
$$
\hat{y}_{x=0}
$$
\n
$$
(1, y_4)
$$
\n
$$
(1, y_5)
$$
\n
$$
(1, y_6)
$$
\n
$$
(1, y_7)
$$
\n
$$
(1, y_8)
$$
\n
$$
(1, y_9)
$$
\n
$$
(1, y_9)
$$
\n
$$
(1, y_9)
$$
\n
$$
(1, y_9)
$$
\n
$$
(1, y_9)
$$
\n
$$
(1, y_9)
$$
\n
$$
(1, y_9)
$$
\n
$$
(1, y_9)
$$
\n
$$
(1, y_9)
$$
\n
$$
(1, y_9)
$$
\n
$$
(1, y_9)
$$
\n
$$
(1, y_9)
$$
\n
$$
(1, y_9)
$$
\n
$$
(1, y_9)
$$
\n
$$
(1, y_9)
$$
\n
$$
(1, y_9)
$$
\n
$$
(1, y_9)
$$
\n
$$
(1, y_9)
$$
\n
$$
(1, y_9)
$$
\n
$$
(1, y_9)
$$
\n
$$
(1, y_9)
$$
\n
$$
(1, y_9)
$$
\n
$$
(1, y_9)
$$
\n
$$
(1, y_9)
$$
\n
$$
(1, y_9)
$$
\n
$$
(1, y_9)
$$
\n
$$
(1, y_9)
$$
\n
$$
(1, y_9)
$$
\n
$$
(1, y_9)
$$
\n
$$
(1, y_9)
$$
\n
$$
(1, y_9)
$$
\n
$$
(1, y_9)
$$
\n

$$
(0, y_1) \quad (1, \frac{y_2 + y_3 + y_4}{3})
$$
  

$$
\hat{y} = y_1 + (\frac{y_2 + y_3 + y_4}{3} - y_1)x
$$
  

$$
(11)
$$
  

$$
(11)
$$
  

$$
(y_2 - y_1), (y_3 - y_1), (y_4 - y_1)
$$
  

$$
(12)
$$
  

$$
(13)
$$
  

$$
(14)
$$
  

$$
(11)
$$
  

$$
(12)
$$
  

$$
(12)
$$
  

$$
(13)
$$
  

$$
(14)
$$
  

$$
(15)
$$

$$
9 \frac{\partial \sum (y_i - b_1)^2}{\partial b_1} = -2(\sum y_i - nb_1) \qquad \qquad =0 \qquad b_1 = \overline{y}
$$

<span id="page-6-0"></span>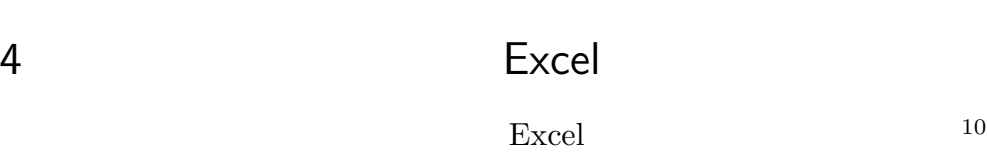

 $4.1$  R2  $\widehat{y}$  *y* 2008  $\widehat{y}$ [\(2\)](#page-3-0)  $y_i = \hat{y}_i + e_i$  $\widehat{y}$  [\(2\)](#page-3-0)  $y$   $\widehat{y}$  $(2)$  $(4)$  $e \qquad \qquad \sum e_i \qquad \qquad \overline{e} \qquad 0$ (2)  $\overline{y}$   $\overline{y} = \widehat{y}$   $q$   $\overline{y} = \widehat{y}$   $q$   $\overline{y} = 0$  $\overline{y}$   $y_i - \overline{y} = \widehat{y}_i - \overline{y} + e_i$  $\sum_{n=1}^{\infty}$ *i*=1  $[y_i - \overline{y}]^2 = \sum_{i=1}^n y_i$  $\sum_{i=1}^{n} [\hat{y}_i - \overline{y} + e_i]^2 = \sum_{i=1}^{n}$  $\sum_{i=1}^{n} [\widehat{y}_i - \overline{y}]^2 + 2 \sum_{i=1}^{n}$  $\sum_{i=1} [\widehat{y_i} - \overline{y}]e_i +$  $\sum_{n=1}^{\infty}$ *i*=1  $e_i^2$ (12)  $(12)$  $2\sum[\hat{y}_i - \overline{y}]e_i$  [\(4\)](#page-4-0) [\(5\)](#page-4-0) 0 (12)

$$
\sum_{i=1}^{n} [y_i - \overline{y}]^2 = \sum_{i=1}^{n} [\widehat{y}_i - \overline{y}]^2 + \sum_{i=1}^{n} e_i^2
$$
 (13)

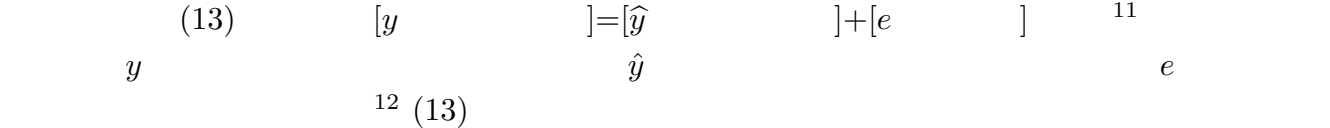

 $(13)$ 

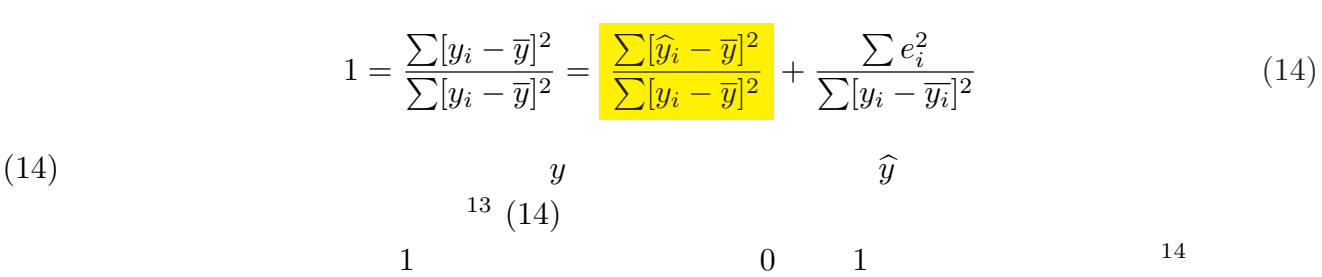

 $\fbox{\bf R2}$  and  $y$  or  $\hat{y}$ 

10  $R2 \t\t R$   $R2 \t\t R$  $11 \overline{e} = 0$   $\sum e_i^2$  $e \overline{\sum} e$  $\frac{2}{i}$ <sup>12</sup> 分散分析表の変動と書かれている列には、上から『*y*ˆ の偏差平方和』『*e* の二乗和』『*y* の偏差平方和』が表示されます。 13  $R^2$ 14 [\(9\)](#page-5-0)  $\sum [\widehat{y}_i - \overline{y}]^2 = \sum [\overline{y} - \overline{y}]^2 = 0$  0

<span id="page-7-0"></span>
$$
R2 = \frac{\sum [\widehat{y}_i - \overline{y}]^2}{\sum [y_i - \overline{y}]^2} = 1 - \frac{\sum e_i^2}{\sum [y_i - \overline{y}]^2}
$$
  
= 
$$
= 1 - \tag{15}
$$

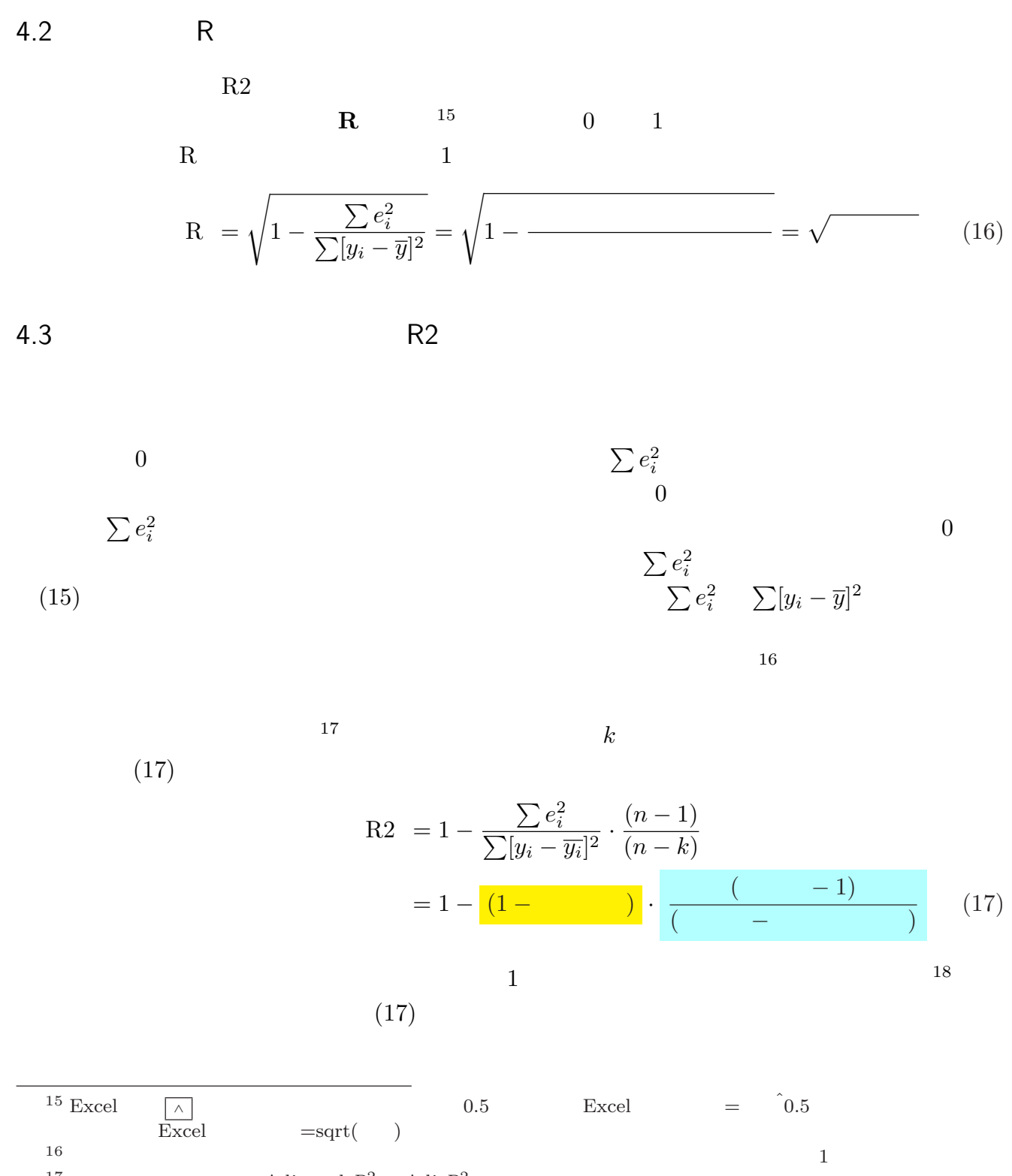

17  $\text{Adjusted-}R^2$  Adj- $R^2$ 18 n k (17) 1

 $4.4$ [\(4\)](#page-4-0)  $\bar{e}=0$ 0  $\frac{1}{2}$  ±1 ±2 2 ±2  $\sum e_i^2$  $\frac{2}{i}$  e  $1$  $\sum e_i^2$  $\frac{2}{i}$  a  $n$  1  $\sum e_i^2$  *n* 19  $\overline{2}$  $\sum e_i^2$  $0 \hspace{2.5cm} 0$  $\sum e_i^2$  $i = 0$  *n*  $(n - k)$  $\begin{array}{c} k \\ 21 \end{array}$  $\sum e_i^2$  (*n* − *k*) 1  $22$ 

<span id="page-8-0"></span>ます。自由度修正決定係数〈補正 **R2**〉は、説明変数の数を考慮した当てはまりの指標です。

方根をとることで元の尺度の標準誤差という指標にします。23 24 〔回帰統計の〕標準誤差は、エラー

$$
= \frac{\sum e_i^2}{(n-k)} = \frac{}{(n-k)} \frac{}{(18)}
$$
  
=  $\sqrt{\frac{\sum e_i^2}{(n-k)}} = \sqrt{\frac{1}{(n-k)}} \frac{}{(19)}$ 

 $4.5$  F  $\qquad \qquad$  F

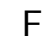

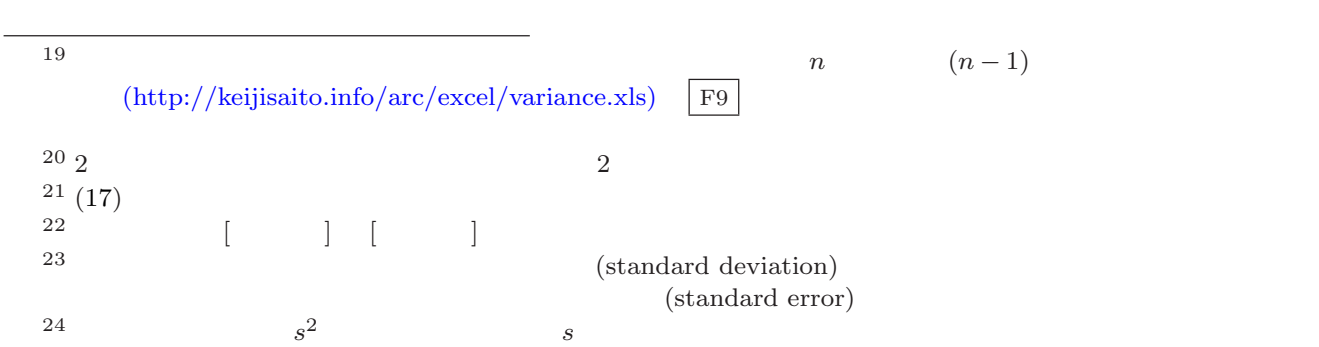

〈分散分析表〉は『切片以外の全ての説明変数は無効 *⇒* 切片以外の説明変数の真の係数は全て **0**

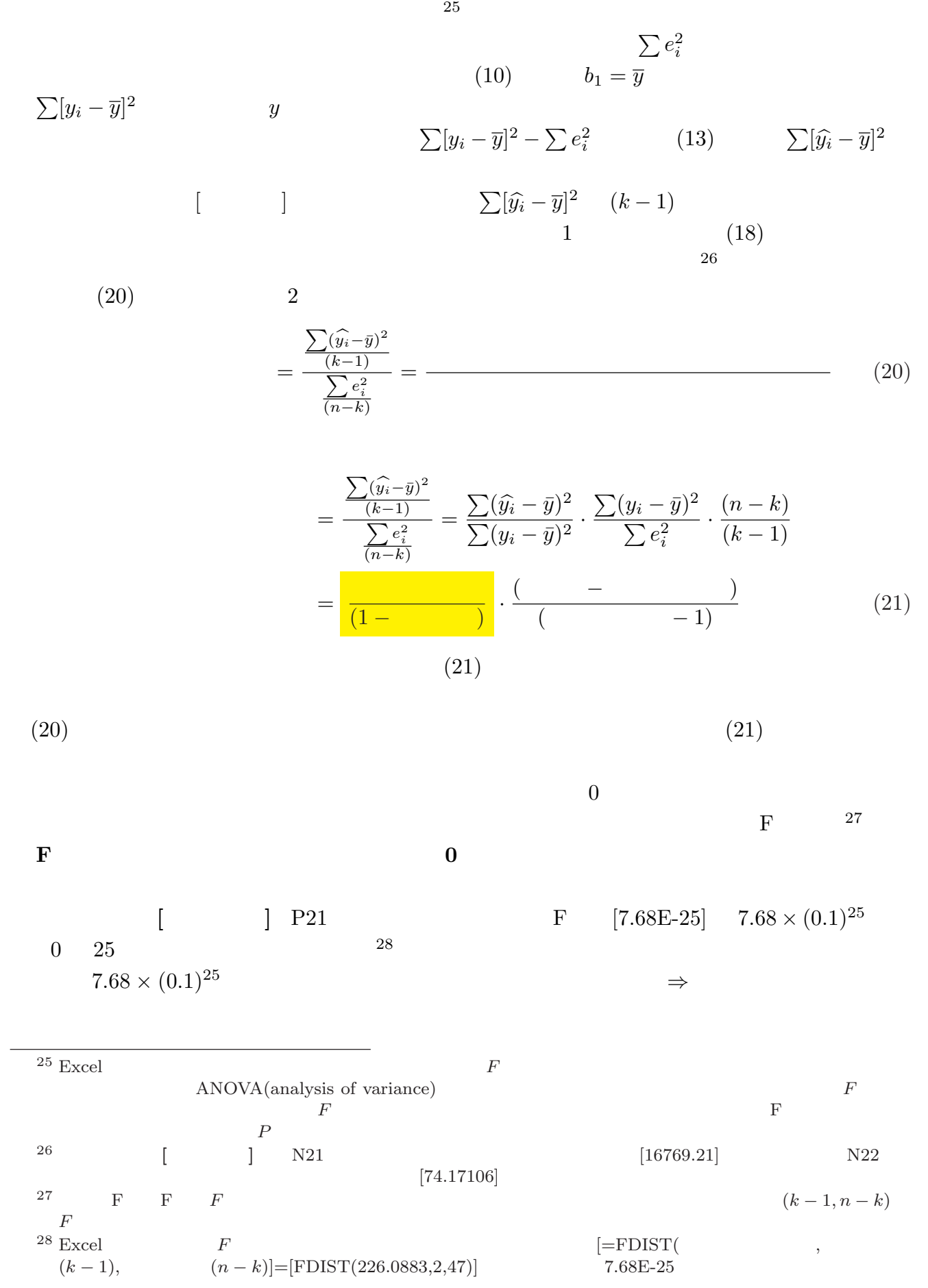

10

# 5 Excel

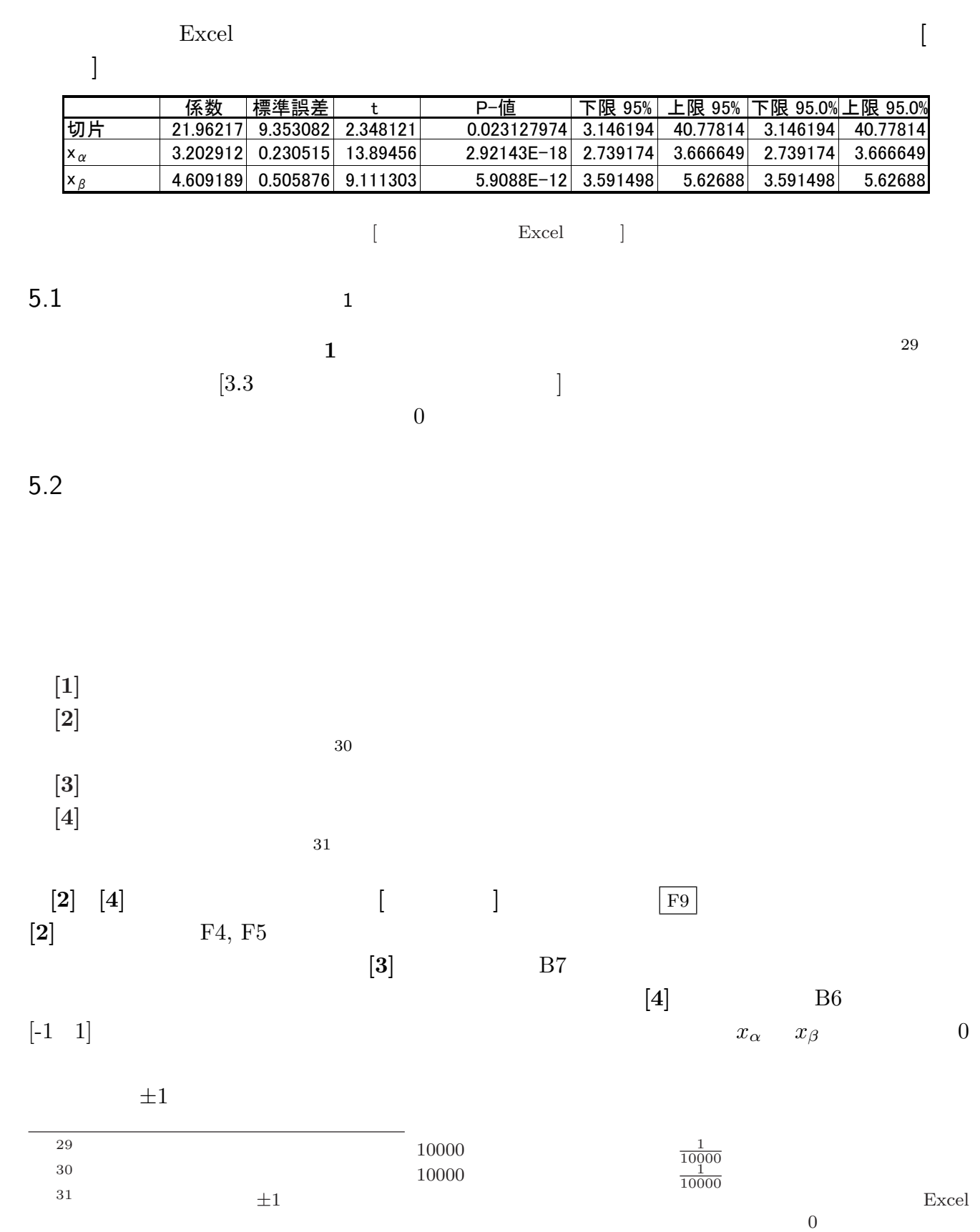

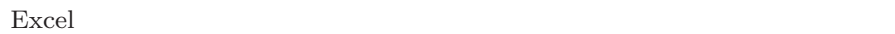

5.3  $t$ 

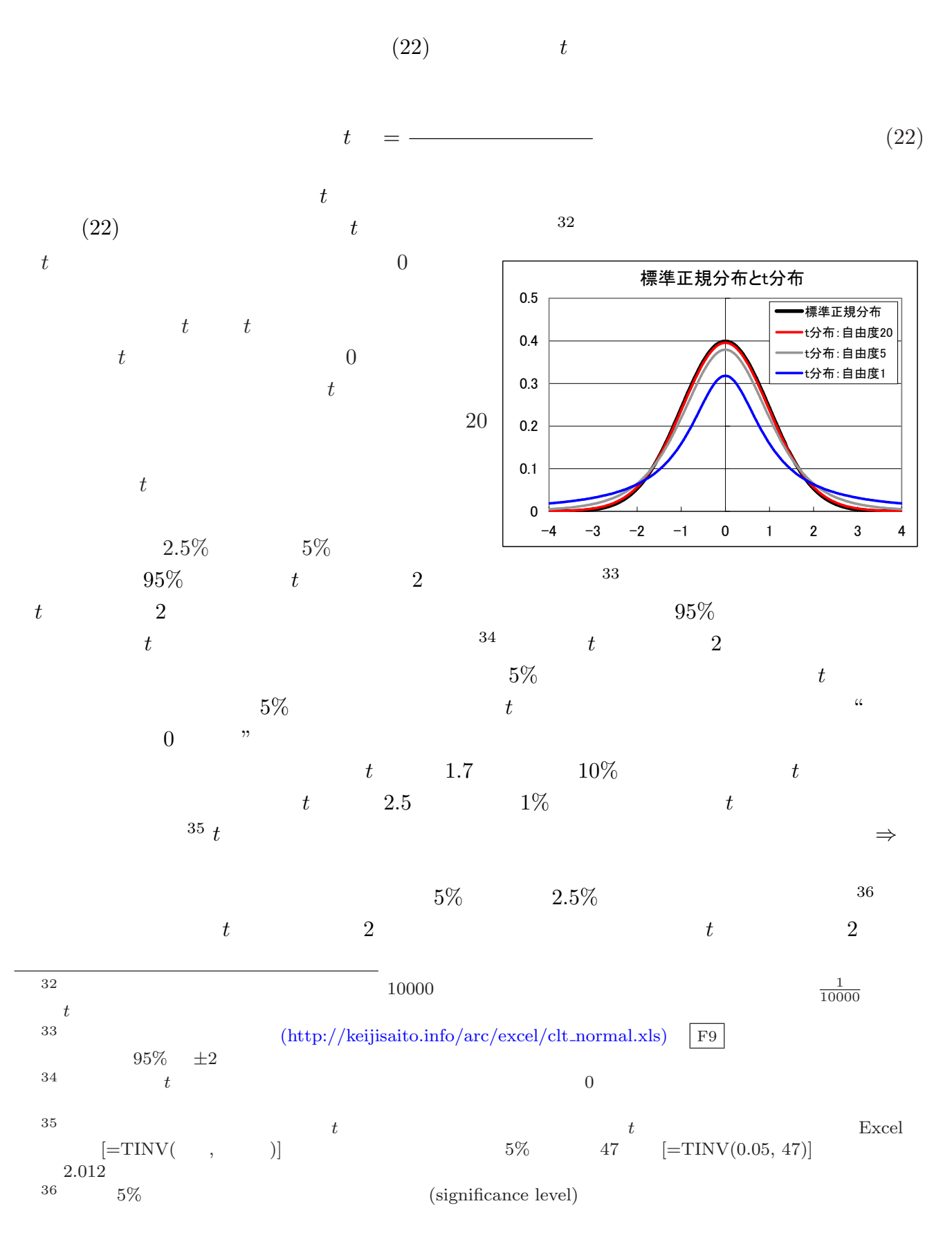

 $95\%$  **c**  $t$   $\Rightarrow$  $t$  and  $2$  $5\%$   $t \Rightarrow$ また、*t* 値を用いた検定は『推定精度をふまえて、効果が 0 なのか?』を判定しています。このた  $37$ 

 $t$ 

## 5.4  $P$   $t$

 $5\%$  2 する *t* 値の判定ができない場合もあります。統計の本にある *t* 分布表を見れば、各自由度と *t* 値で、 帰無仮説を前提とした場合に収まる判定基準を調べることができます。しかし、*t* 分布表は紙面の都

合して *t* 分布表を見るのは面倒です。そうした面倒なことは、コンピューターに任せて判定基準の 境目を出力するのが *P* 値です。<sup>38</sup> *P* 値は『説明変数の効果が **0** である』という帰無仮説のもとで、  $t$  $100 \quad t \quad 2.123 \quad 5\%$  $t = 1\%$ *t* 5% 1% *t P* 

0.0362  $3.62\%$   $3.92\%$  $\begin{array}{ccc} 0.0362 & & & 3.62\% \\ & & 5\% & & t & 2 \end{array}$  $0.05$ 

#### $5.5$  ,  $\hspace{1.5cm}$

 $, \qquad 95\%$ **95%** 40 41  $[5.2$  [1]  $[1]$  $\begin{array}{ccc} 0 & t & t \end{array}$  $38\ p$  *P*  $\mbox{[=TDIST(t \quad , \qquad \quad \ , \qquad \quad \ =2)]} \qquad \qquad P \qquad \qquad \mbox{[=TDIST(2.123,}$  $100, 2] \quad 0.0362$  $40$  $100$  $\%$ <sup>41</sup> 回帰分析のダイアログボックスで 95% 以外の信頼係数を選択することもできます。また、[乱数データ](http://keijisaito.info/arc/excel/ols_data.xls) **[**乱数シート**]**  $R23$ 

<span id="page-13-0"></span> $6$ 

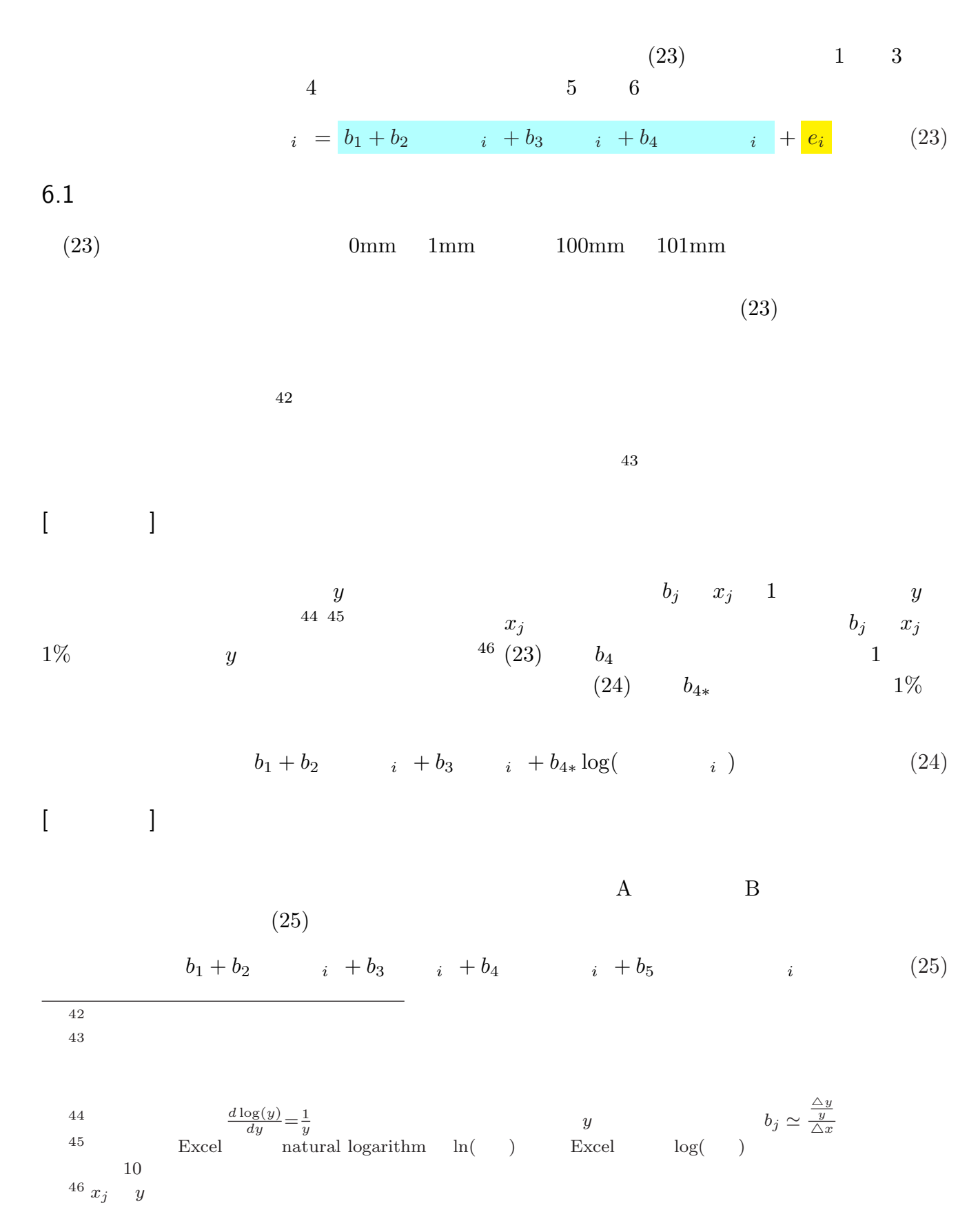

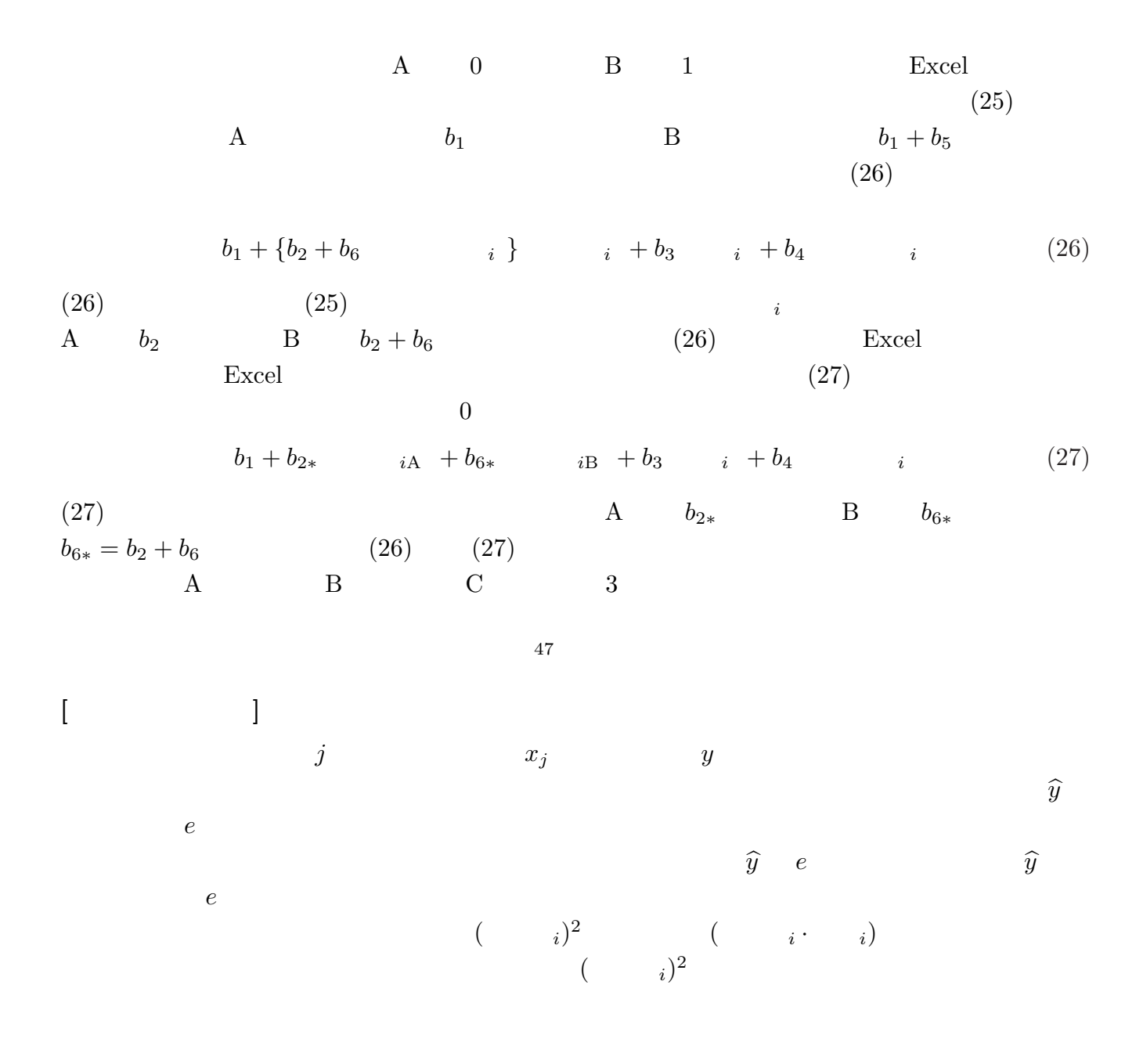

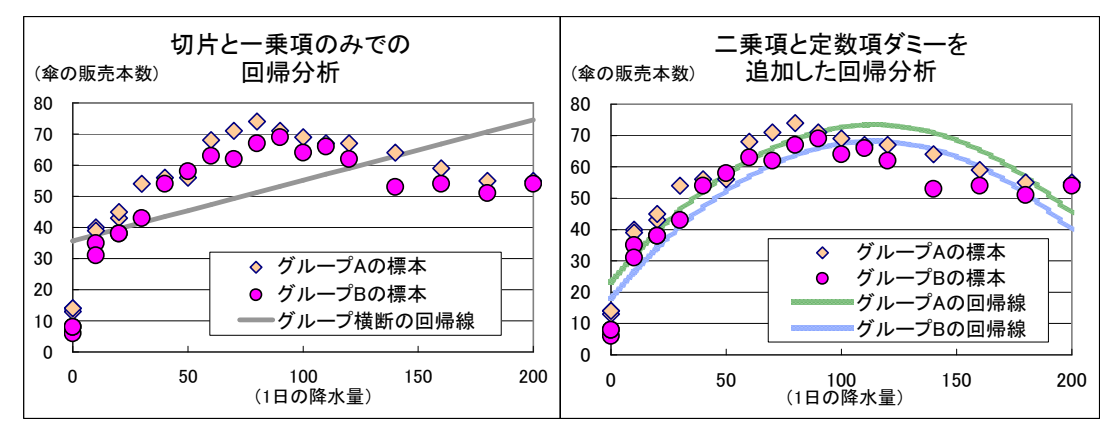

 $47$ 

 $(http://keijisaito.info/econ/jp/gjk/j2_wage\_data.htm)$  $(http://keijisaito.info/econ/jp/gjk/j2_wage\_data.htm)$ 

 $6.2$ 

 $(23)$  $(23)$  $48$  $(23)$  $49$ 

 $6.3$ 

 $(23)$ 

 $(23)$  b<sub>4</sub>  $b_4$  0

 $50$ 

 $51$  $52$  $48$  $[6.6$   $]$  $49$  $50$  $51$ 

 $52$  Excel

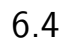

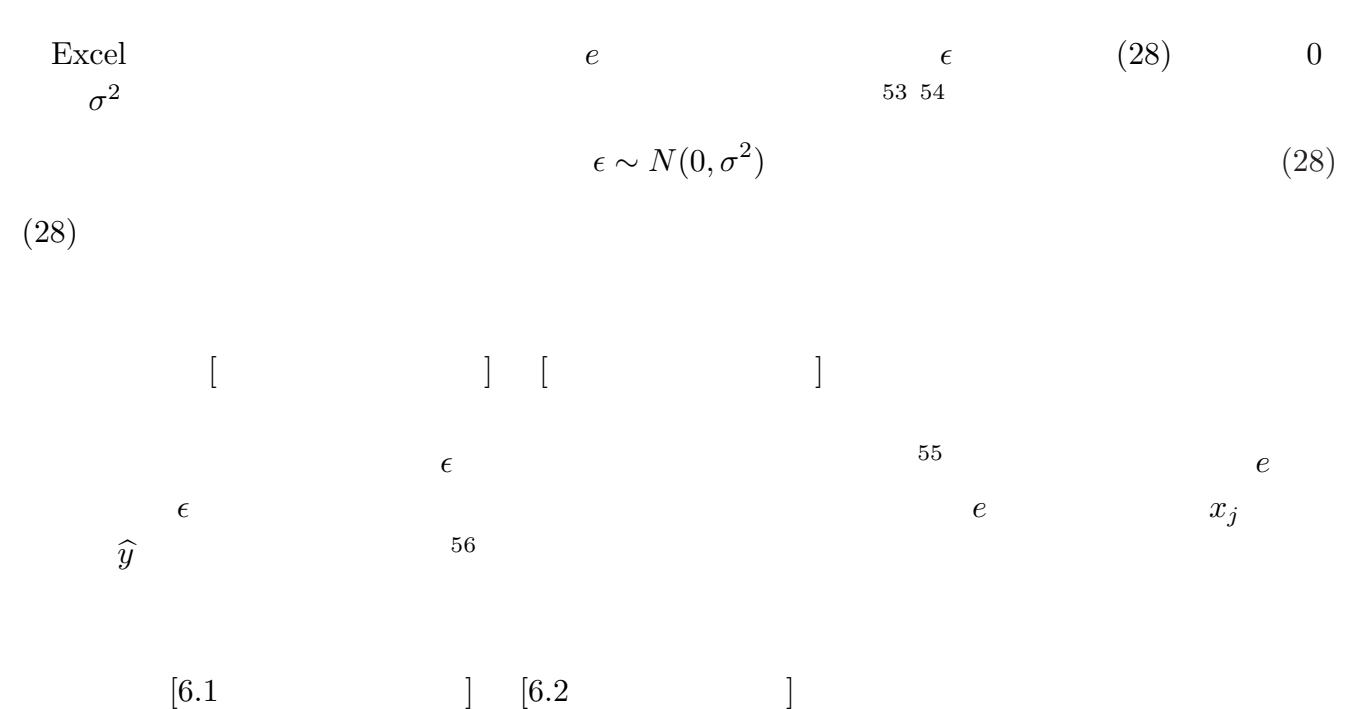

 $-57$ 

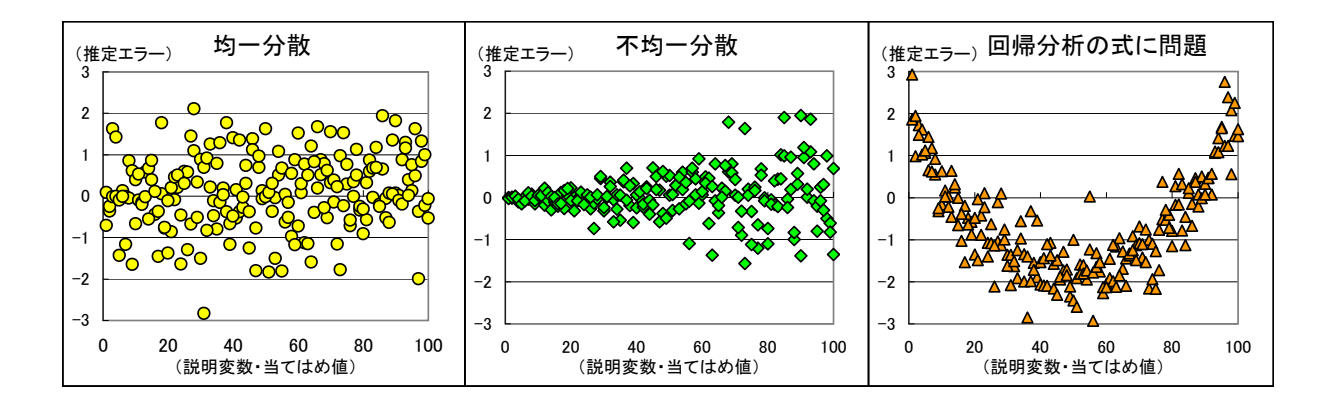

 $6.5$ 

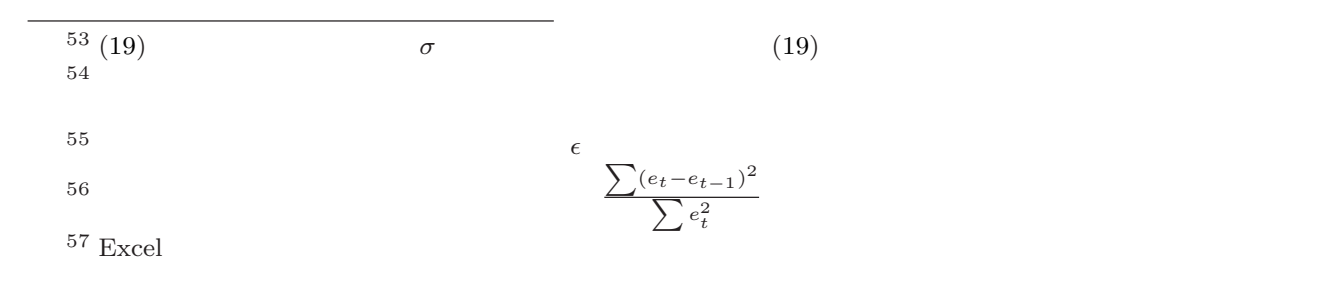

 $Heckit$ 

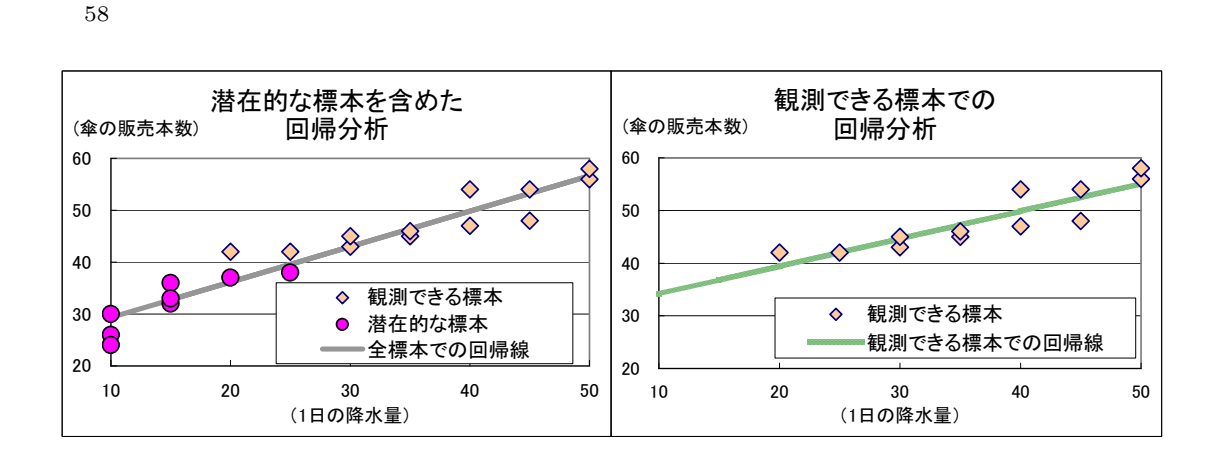

6.6

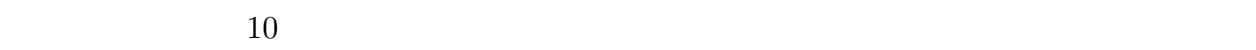

被説明変数 *y* が不正確であれば、推定エラーが大きくなり、推定精度が落ちます。しかし、現実

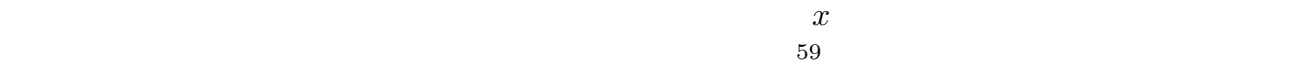

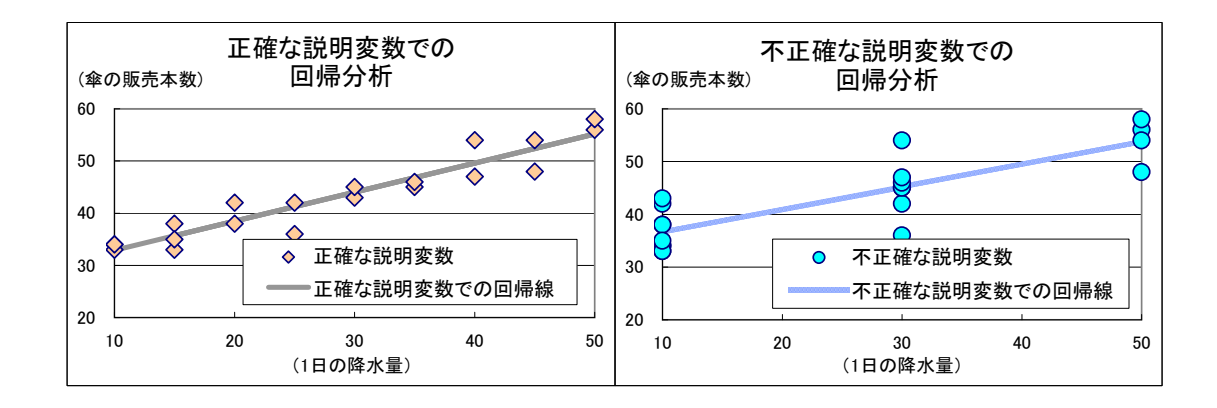

 $58$ 

Excel

 $59$